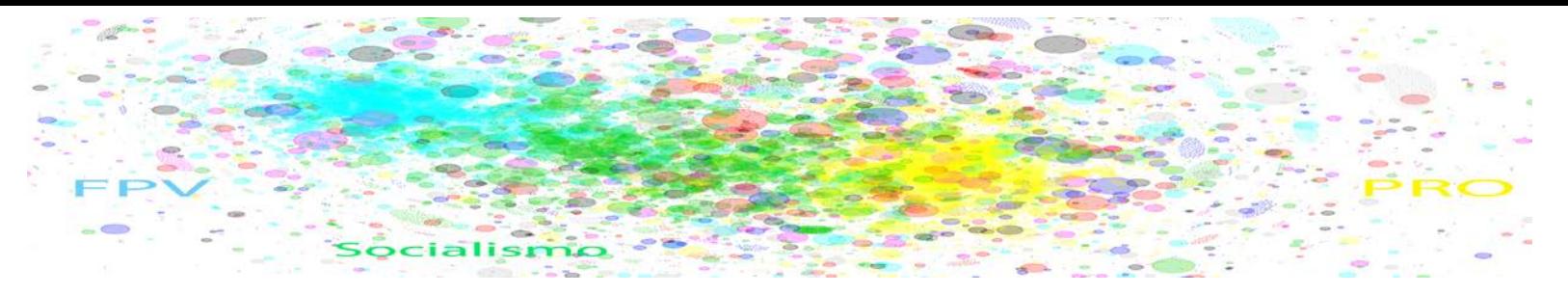

**Programa de Metodología Aplicada en Investigación Política y Social (PMet)**

# **Política con Big Data**

**Prof. @Ernesto Calvo** University of Maryland [ecalvo@umd.edu](mailto:ecalvo@umd.edu)

Universidad Nacional de San Martin 30 de junio: 9:30 a 12:30 y 14:00 a 17:00 3 y 5 de julio: 18:30 a 21:00 7 de julio: 10:30 a 12:30 y 14:00 a 17:00

Este seminario tiene como objetivo introducir a sus participantes al procesamiento de grandes bases de datos en R/R-Studio; el uso de ggplot, stargazer, knitr y rvest; el procesamiento de filas JSON; el uso de APIs de organizaciones como Facebook, Twitter y el NYT. El seminario está estructurado en 12 módulos, concluyendo con un hackaton de datos y la presentación de resultados. El curso será dictado integralmente en R/R-Studio.

#### **Objetivos del Curso:**

#### **Los @participantes adquirirán las herramientas para:**

1. Utilizar R/R-Studio para crear listados, arrays, vectores, matrices, estimar modelos estadísticos lineales (lm) y modelos lineales generalizados (glm);

2. Graficar resultados en ggplot, producir tablas con stargazer, publicar resultados en HTML usando knitr;

3. Conectar con APIs para extraer datos de internet;

4. Utilizar el paquete "twitteR" para analizar timelines;

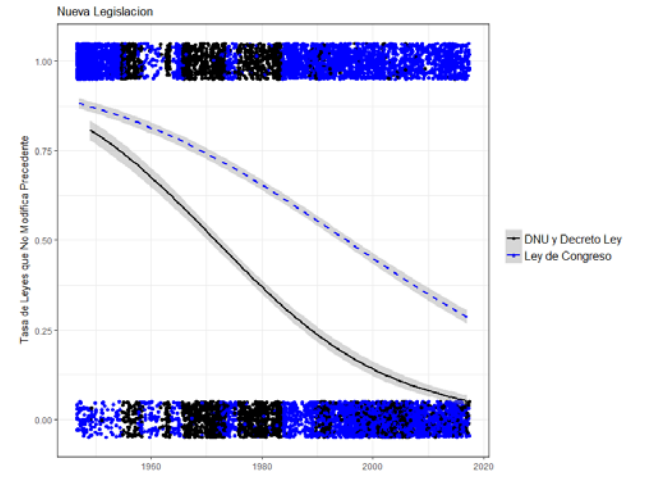

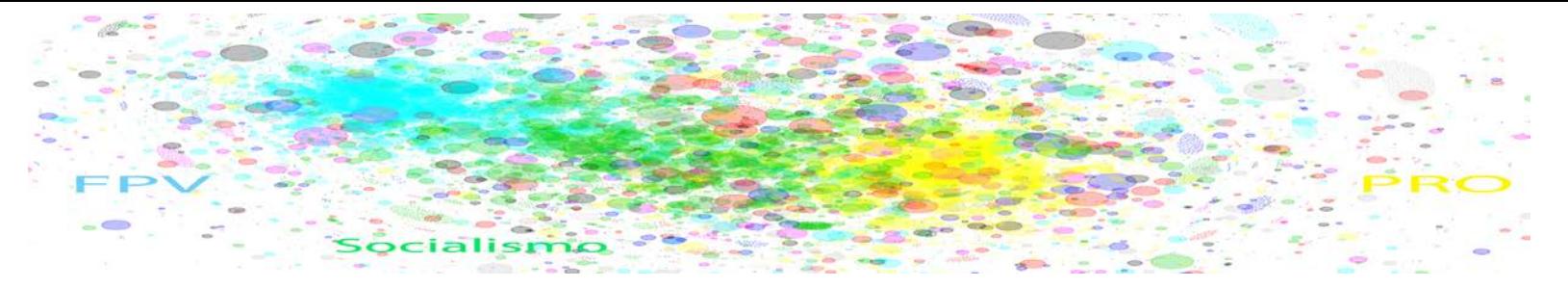

5. Finalmente, los participantes producirán un blog colaborativo con un resultado relevante utilizando big data sobre Legislación Argentina, Elecciones, Congreso o Twitter (otras opciones disponibles).

#### **Textos de apoyo:**

- **i) An introduction to R:**  <https://cran.r-project.org/doc/manuals/R-intro.pdf>
- **ii) Ggplot:** <https://tutorials.iq.harvard.edu/R/Rgraphics/Rgraphics.html>
- **iii) Stargazer:**  <https://cran.r-project.org/web/packages/stargazer/vignettes/stargazer.pdf>
- **iv) Knit:** <https://yihui.name/knitr/>

**Dependiendo de la base de datos que utilice cada equipo en este seminario, distribuiré materiales sobre Congreso, Elecciones o Redes Sociales.**

## **Software:**

**En el seminario utilizaremos R/R-Studio (cualquiera de las dos opciones).** 

- **Para bajar R-Studio:<https://www.rstudio.com/>**
- **Para bajar R:<https://cran.r-project.org/>**
- **Para instalar los paquetes requeridos para la clase correr en R o R-Studio el código:**

sapply(c("rvest","httr","knitr","tm","igraph","foreign","twitteR","stargazer" ),install.packages)

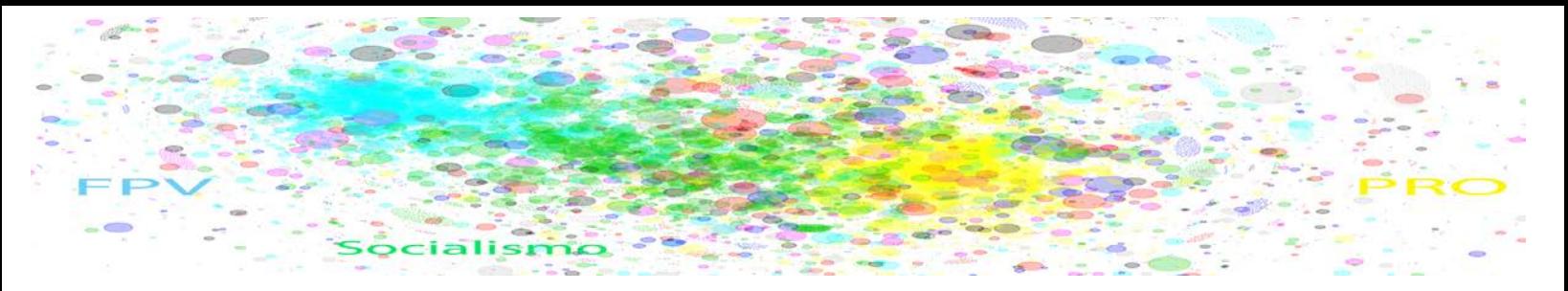

# Programa

# **Módulo 1, Sábado Julio 1, Mañana I: Presentación e Introducción a R, 1 ½ horas**

• Una introducción a R/R-Studio. Tipos de datos, vectores, matrices, arrays, listas, loops, apply, tapply/sapply. Programación de funciones.

# **Módulo 2, Sábado Julio 1, Mañana II: Trabajando con Modelos en R, 1 ½ horas**

• LM y GLM. Estimados y gráficos. Una revisión de modelos estadísticos utilizando R. Algunas reglas para trabajar con Big Datasets.

# **Módulo 3, Sábado Julio 1, Tarde I: Selección de Datasets, 1 ½ Hours.**

• Descripción de datasets alternativos: Congreso, Legislación, Elecciones, Twitter.

# **Módulo 4, Sábado Julio 1, Tarde II: Usando ggplot para explorar nuestras variables dependientes y nuestros covariados.**

• La semántica de gráficos de ggplot. Un modelo, un gráfico, una idea.

## **Módulo 5, Miércoles 4 de Julio, Tarde I: Una Introducción a web scrapping con APIs, 1 Hora.**

• RSS feeds, HTTR, rvest. El API del NYT.

## **Módulo 6, Miércoles 4 de Julio, Tarde II: Elección de Modelos, 1 Hora.**

• Distribuciones, efectos directos, relaciones condicionales (interacciones).

## **Módulo 7, Viernes 6 de Julio, Tarde I: Otro ejemplo de Web Scrapping, Twitter API, 1 hora.**

• El uso de APIs para procesar timelines en Twitter. El formato JSON,

**Módulo 8, Viernes 6 de Julio, Tarde II: Preparación de los materiales para el Hackaton, 1 hora.**

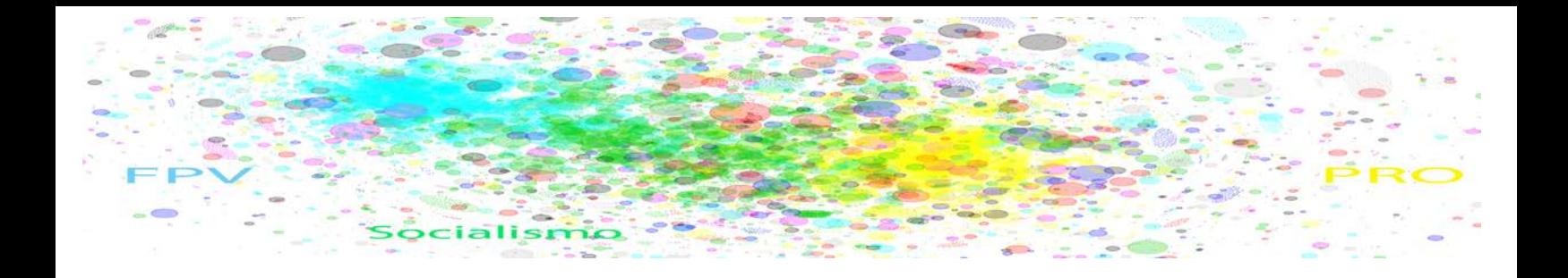

## **Módulo 9, Sábado, Mañana I: Preparación del Articulo, 1 ½ horas.**

• Estructura y Modelos. Una introducción a Knitr.

# **Módulo 10, Sábado, Mañana II: Preparación del Articulo, 1 ½ horas.**

• Producción de tablas definitivas. Una introducción a Stargazer.

#### **Módulo 11, Sábado, Tarde I: Preparación de presentación en HTML, 1 ½ horas.**

• Trabajo de laboratorio.

# **Módulo 12, Sábado, Tarde II: Presentaciones y Cierre, 1 ½ horas.**

• Cierre y Presentación de resultados.